# **Instauto**

*Release 2.0.6*

**Stan van Rooy**

**Jan 24, 2023**

## **CONTENTS**

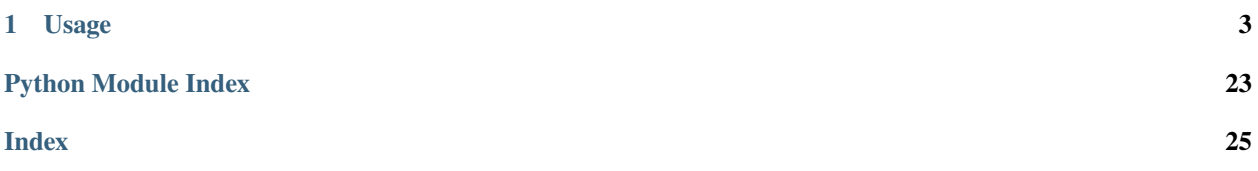

A Python wrapper for the private Instagram API.

## **CHAPTER**

## **USAGE**

<span id="page-6-3"></span><span id="page-6-0"></span>Instauto has 3 main api's that can be used: *instauto.api*, *instauto.bot* & *instauto.helpers*.

Everything in *instauto* is based around the 'core' *instauto.api* package. This package interacts directly with the private Instagram API and contains all core functionality. This package is both the most flexible (you can update all requests sent and receive the full response back, for example), but also the most complex.

The *instauto.helpers* package is an abstraction above the *instauto.api* package. It offers less flexibility, but is simpler to use.

The *instauto.bot* package is another abstraction above the *instauto.helpers* package. This package has pretty much no flexibility, but can be set up in 10 lines of Python code.

## **1.1 instauto.api package**

## **1.1.1 instauto.api.actions package**

## <span id="page-6-2"></span>**instauto.api.actions.authentication module**

```
class instauto.api.actions.authentication.AuthenticationMixin
```
Bases: [StubMixin](#page-11-0)

change\_password(*new\_password: str*, *current\_password: Optional[str] = None*) → Response

device\_profile: [DeviceProfile](#page-12-0)

ig\_profile: [IGProfile](#page-13-0)

```
log_in() \rightarrow None
```
Logs in the account with the *username* and *password*

state: [State](#page-16-0)

#### <span id="page-7-4"></span><span id="page-7-2"></span>**instauto.api.actions.challenge module**

<span id="page-7-0"></span>class instauto.api.actions.challenge.ChallengeMixin

Bases: [StubMixin](#page-11-0)

device\_profile: [DeviceProfile](#page-12-0)

ig\_profile: [IGProfile](#page-13-0)

state: [State](#page-16-0)

#### <span id="page-7-3"></span>**instauto.api.actions.direct module**

<span id="page-7-1"></span>class instauto.api.actions.direct.DirectMixin

Bases: [StubMixin](#page-11-0)

device\_profile: [DeviceProfile](#page-12-0)

direct\_get\_thread(*obj: DirectThread*) → *[Thread](#page-18-0)*

Retrieve more information about a thread.

If this thread exists in the inbox, it will be updated. If not, it will be added to the thread lists.

#### **Returns**

The retrieved thread.

#### **Return type** *[Thread](#page-18-0)*

direct\_send(*obj: Union[Message, MediaShare, LinkShare, ProfileShare, DirectPhoto, DirectVideo]*) → Response

Send a message to a thread.

#### $\texttt{direct\_update\_inbox()} \rightarrow \text{bool}$

Request your inbox status from Instagram.

Updates the threads with a distinct set of the old  $\&$  new threads. Overwrites all other properties.

#### **Returns**

True if the inbox has been updated

**Return type** bool

ig\_profile: [IGProfile](#page-13-0)

#### property inbox

state: [State](#page-16-0)

#### <span id="page-8-4"></span><span id="page-8-2"></span>**instauto.api.actions.friendships module**

```
class instauto.api.actions.friendships.FriendshipsMixin
```
Bases: [StubMixin](#page-11-0)

device\_profile: [DeviceProfile](#page-12-0)

- follow\_request\_approve(*obj: ApproveRequest*) → Response Accept a follow request/
- follow\_requests\_get(*obj: PendingRequests*) → List[dict]

Retrieve all follow requests

follower\_remove(*obj: Remove*) → Response

Remove someone from your followers list, that is currently following you

 $\text{follower\_show}(obj: Show) \rightarrow \text{Response}$ 

Retrieve information about a user

followers\_get(*obj: GetFollowers*) → Tuple[GetFollowers, Union[Response, bool]]

Retrieves the followers of an Instagram user.

#### **Returns**

(GetFollowers, Response || bool): A tuple that contains the object that was passed in as an argument, but with updated max\_id and page attributes, and the response or False. If the second item is False, there were no more items available.

**following\_get**(*obj: GetFollowing*)  $\rightarrow$  Tuple[GetFollowing, Union[Response, bool]]

Retrieves the following of an Instagram user.

#### **Returns**

A tuple that contains the object that was passed in as an argument, but with updated max\_id and page attributes, and the response or False. If the second item is False, there were no more items available.

#### **Return type**

(GetFollowing, Response || bool)

#### ig\_profile: [IGProfile](#page-13-0)

state: [State](#page-16-0)

user\_follow(*obj: Create*) → Response

Follow a user

user\_unfollow(*obj: Destroy*) → Response

Unfollow a user

#### <span id="page-8-3"></span>**instauto.api.actions.helpers module**

<span id="page-8-1"></span>class instauto.api.actions.helpers.HelperMixin

Bases: [StubMixin](#page-11-0)

device\_profile: [DeviceProfile](#page-12-0)

static get\_image\_type(*p: Union[str, Path]*) → str

Returns the type of image, i.e. jpeg or png.

<span id="page-9-2"></span>ig\_profile: [IGProfile](#page-13-0)

state: [State](#page-16-0)

#### <span id="page-9-1"></span>**instauto.api.actions.post module**

<span id="page-9-0"></span>class instauto.api.actions.post.PostMixin

Bases: [StubMixin](#page-11-0)

device\_profile: [DeviceProfile](#page-12-0)

ig\_profile: [IGProfile](#page-13-0)

post\_archive(*obj: Archive*) → Response

post\_carousel(*posts: List[PostFeed]*, *caption: str*, *quality: int*) → Dict[str, Response]

post\_comment(*obj: Comment*) → Response

Comments on a post

post\_get\_commenters(*obj: RetrieveCommenters*) → List[Dict]

post\_get\_comments(*obj: RetrieveComments*) → Response

post\_get\_likers(*obj: RetrieveLikers*) → List[Dict]

Retrieve all likers of specific media\_id

post\_like(*obj: Like*) → Response Likes a post

post\_post(*obj: Union[PostStory, PostFeed, PostNull]*, *quality: Optional[int] = None*) → Response

Uploads a new picture/video to your Instagram account. :param obj: Should be instantiated with all the required params :type obj: Post :param quality: Quality of the image, defaults to 70. :type quality: int

#### **Returns**

The response returned by the Instagram API.

**Return type** Response

```
post_retrieve_by_id(obj: RetrieveById) → Response
```
post\_retrieve\_by\_tag(*obj: RetrieveByTag*) → Tuple[RetrieveByTag, Union[dict, bool]]

post\_retrieve\_by\_user(*obj: RetrieveByUser*) → Tuple[RetrieveByUser, Union[dict, bool]]

Retrieves 12 posts of the user at a time. If there was a response / if there were any more posts available, the response can be found in original\_requests/post.json:4

#### **Returns**

Will return the updated object and the response if there were any posts left, returns the object and False if not.

**Return type**

PostRetrieveByUser, (dict, bool)

post\_retrieve\_story(*obj: RetrieveStory*) → Response

post\_save(*obj: Save*) → Response

Saves a post to your Instagram account

<span id="page-10-6"></span>post\_unarchive(*obj: Unarchive*) → Response post\_unlike(*obj: Unlike*) → Response Unlikes a post post\_update\_caption(*obj: UpdateCaption*) → Response Updates the caption of a post

state: [State](#page-16-0)

#### <span id="page-10-3"></span>**instauto.api.actions.profile module**

<span id="page-10-0"></span>class instauto.api.actions.profile.ProfileMixin Bases: [StubMixin](#page-11-0) device\_profile: [DeviceProfile](#page-12-0) ig\_profile: [IGProfile](#page-13-0) profile\_info(*obj: Info*) → Union[Dict, int] profile\_set\_biography(*obj: SetBiography*) → Response Sets the biography of the currently logged in user profile\_set\_gender(*obj: SetGender*) → Response Sets the gender of the currently logged in user profile\_set\_picture(*obj: SetPicture*) → Response profile\_update(*obj: Update*) Updates the name, username, email, phone number and url for the currently logged in user.

state: [State](#page-16-0)

#### <span id="page-10-4"></span>**instauto.api.actions.request module**

<span id="page-10-1"></span>class instauto.api.actions.request.RequestMixin Bases: [StubMixin](#page-11-0) device\_profile: [DeviceProfile](#page-12-0) ig\_profile: [IGProfile](#page-13-0) state: [State](#page-16-0)

#### <span id="page-10-5"></span>**instauto.api.actions.search module**

<span id="page-10-2"></span>class instauto.api.actions.search.SearchMixin Bases: [StubMixin](#page-11-0)

device profile: [DeviceProfile](#page-12-0)

ig\_profile: [IGProfile](#page-13-0)

 $search\_tag(obj:Tag) \rightarrow Response$ 

<span id="page-11-5"></span>search\_username(*obj: Username*) → Response

state: [State](#page-16-0)

#### <span id="page-11-2"></span>**instauto.api.actions.stub module**

<span id="page-11-0"></span>class instauto.api.actions.stub.StubMixin

Bases: object

device\_profile: [DeviceProfile](#page-12-0)

ig\_profile: [IGProfile](#page-13-0)

state: [State](#page-16-0)

### <span id="page-11-3"></span>**1.1.2 instauto.api.client module**

```
class instauto.api.client.ApiClient(ig_profile: Optional[IGProfile] = None, device_profile:
                                            Optional[DeviceProfile] = None, state: Optional[State] = None,
                                            username: Optional[str] = None, password: Optional[str] = None,
                                            session_cookies: Optional[dict] = None, testing=False,
                                            _2fa_function: Optional[Callable[[str], str]] = None)
```
Bases: [ProfileMixin](#page-10-0), [AuthenticationMixin](#page-6-1), [PostMixin](#page-9-0), [RequestMixin](#page-10-1), [FriendshipsMixin](#page-8-0), [SearchMixin](#page-10-2), [ChallengeMixin](#page-7-0), [DirectMixin](#page-7-1), [HelperMixin](#page-8-1), FeedMixin, ActivityMixin

bc\_hmac = <hmac.HMAC object>

breadcrumb\_private\_key = b'iN4\$aGr0m'

device\_profile: [DeviceProfile](#page-12-0)

classmethod from\_json(*j: Union[str, bytes]*) → *[ApiClient](#page-11-1)*

ig\_profile: [IGProfile](#page-13-0)

classmethod initiate\_from\_file(*file\_name: str*) → *[ApiClient](#page-11-1)*

 $save_to_dist(file_name: str, overwrite: bool = False) \rightarrow bool$ 

state: [State](#page-16-0)

 $to$ json $() \rightarrow str$ 

### <span id="page-11-4"></span>**1.1.3 instauto.api.constants module**

```
instauto.api.constants.DEFAULT_SIGNATURE_KEY =
'19ce5f445dbfd9d29c59dc2a78c616a7fc090a8e018b9267bc4240a30244c53b'
```
Can change overtime, but it's pretty easy to extract, see: [https://mokhdzanifaeq.github.io/2015/09/28/](https://mokhdzanifaeq.github.io/2015/09/28/extracting-instagram-signature-key-2/) [extracting-instagram-signature-key-2/](https://mokhdzanifaeq.github.io/2015/09/28/extracting-instagram-signature-key-2/)

## <span id="page-12-3"></span><span id="page-12-1"></span>**1.1.4 instauto.api.exceptions module**

## exception instauto.api.exceptions.AuthorizationError Bases: Exception Raised when you try to get an object you're not authorized to get exception instauto.api.exceptions.BadResponse Bases: Exception Raised when Instagram returns a non-ok status code. exception instauto.api.exceptions.CorruptedSaveData Bases: Exception Raised when the save data can't be read exception instauto.api.exceptions.IncorrectLoginDetails Bases: Exception Raised when the provided loging details are incorrect. exception instauto.api.exceptions.InvalidUserId Bases: Exception Raised when an invalid user id is provided exception instauto.api.exceptions.MissingValue Bases: Exception Raised when an action struct is initiated with a missing value exception instauto.api.exceptions.NoAuthDetailsProvided Bases: Exception Raised when the login details are not provided, but the client needs them exception instauto.api.exceptions.NotFoundError Bases: Exception Raised when an entity is not found. exception instauto.api.exceptions.StateExpired Bases: Exception Raised when saved settings are provided, but not valid anymore **1.1.5 instauto.api.structs module**

<span id="page-12-2"></span>class instauto.api.structs.ChallengeChoice(*value*)

Bases: Enum

An enumeration.

 $email = 1$ 

<span id="page-12-0"></span>phone  $= 0$ 

```
class instauto.api.structs.DeviceProfile(manufacturer: Optional[str] = None, android_sdk_version:
                                                  Optional[str] = None, android_release: Optional[str] = None,
                                                  device: Optional[str] = None, model: Optional[str] = None,
                                                  dpi: Optional[int] = None, resolution: Optional[Tuple[int]] =
                                                  None, chipset: Optional[str] = None)
```
Bases: object

Holds all data about the android 'phone' that we simulate using.

#### manufacturer

The phone manufacturer

**Type** str,

#### android\_sdk\_version

The Android sdk version that is, presumably, used by the Instagram app.

**Type**

str,

#### android\_release

The version of Android that the phone runs on.

**Type** str,

#### device

The version name of the phone

**Type**

str,

#### model

The codename from Samsung under which the phone was build, i.e. for the Galaxy S10E, beyond1.

**Type** str,

dpi

The DPI of the phone used.

#### **Type**

str,

#### resolution

The resolution of the phone.

#### **Type**

tuple[int, int],

#### chipset

The chipset that the phone runs on.

```
class instauto.api.structs.IGProfile(signature_key: Optional[str] = None, signature_key_version:
                                             Optional[str] = None, http_engine: Optional[str] = None,
                                             capabilities: Optional[str] = None, id: Optional[str] = None,
                                             version: Optional[str] = None, build_number: Optional[str] =
                                             None)
```
#### <span id="page-14-0"></span>Bases: object

Holds all data that is generated by Instagram. For pretty much every request, at least one of the attributes is used.

#### signature\_key

Key generated by Instagram to sign post requests. Can be extracted from the app. Currently, the actual signature key is no longer used for signing actual requests.

**Type**

str, DEPRECATED

#### signature\_key

The version of the signature key. This key is still sent along with signed requests. Could probably work without. TODO: check if we still need to send this along with signed requests / if we have to use the signed

request format at all

**Type**

str

#### http\_engine

Facebook uses a custom HTTP engine, called Liger. This is unlikely to change.

**Type**

str,

#### capabilities

Not sure what this means on Instagram's side, but it needs to get sent along with all requests. Can change overtime. Can be extracted from all requests to the 'logging\_client\_events' endpoint.

### **Type**

str,

### id

The app id, presumably a constant.

**Type**

str,

#### version

The version number of the version of instagram to use.

**Type**

str,

#### build\_number

The build number associated with the version number

**Type**

str,

class instauto.api.structs.Inbox(*threads: List[*[instauto.api.structs.Thread](#page-18-0)*]*, *has\_older: bool*, *unseen\_count:*

*int*, *unseen\_count\_ts: int*, *oldest\_cursor: str*, *prev\_cursor: dict*, *next\_cursor: dict*, *blended\_inbox\_enabled: bool*, *seq\_id: int*, *snapshot\_at\_ms: int*, *pending\_requests\_total: int*,

*has\_pending\_top\_requests: bool*)

Bases: object

#### <span id="page-15-1"></span>blended\_inbox\_enabled: bool

True if blended inboox is available, else False

#### has\_older: bool

True if there are older threads available, else False

#### has\_pending\_top\_requests: bool

True if inbox has pending top requests else False

### next\_cursor: dict

ID of the next cursor

oldest\_cursor: str

ID of the oldest cursor

### pending\_requests\_total: int

Count of pending message requests.

### prev\_cursor: dict

ID of the previous cursor

#### seq\_id: int

Sequence identifier. Used by Instagram to track which messages have been received.

### snapshot\_at\_ms: int

Timestamp of when this snapshot of the inbox was taken

### threads: List[[Thread](#page-18-0)]

a list that contains all your threads(chats)

### unseen\_count: int

The amount of threads with unseen threads

### <span id="page-15-0"></span>unseen\_count\_ts: int

Timestamp of the last check for unseen threads

```
class instauto.api.structs.LoggedInAccountData(account_type: Optional[int] = None, account_badges:
                                                         Optional[list] = None, allow_contacts_sync:
                                                          Optional[bool] = None, allowed_commenter_type:
                                                         Optional[str] = None, can_boost_post: Optional[bool]
                                                         = None, can_see_organic_insights: Optional[bool] =
                                                         None, can_see_primary_country_in_settings:
                                                         Optional[bool] = None, full_name: Optional[str] =
                                                         None, has_anonymous_profile_picture: Optional[bool]
                                                         = None, has_placed_orders: Optional[bool] = None,
                                                         interop_messaging_user_fbid: Optional[int] = None,
                                                         is_business: Optional[bool] = None,
                                                         is_call_to_action_enabled: Optional[bool] = None,
                                                         nametag: Optional[dict] = None, phone_number:
                                                         Optional[str] = None, pk: Optional[int] = None,
                                                         professional_conversion_suggested_account_type:
                                                         Optional[int] = None, profile_pic_id: Optional[str] =
                                                         None, profile_pic_url: Optional[str] = None,
                                                         show_insights_terms: Optional[bool] = None,
                                                         total_igtv_videos: Optional[int] = None, username:
                                                         Optional[str] = None, is_private: Optional[bool] =
                                                         None, is_verified: Optional[bool] = None,
                                                         reel_auto_archive: Optional[str] = None,
                                                         is_using_unified_inbox_for_direct: Optional[bool] =
                                                         None, can_hide_category: Optional[str] = None,
                                                         can_hide_public_contacts: Optional[str] = None,
                                                          *args, **kwargs)
```
Bases: object

Structure that stores information about the Instagram account

class instauto.api.structs.Method(*value*)

Bases: Enum

An enumeration.

 $GET = 1$ 

 $POST = 2$ 

class instauto.api.structs.PostLocation(*value*)

Bases: Enum

An enumeration.

#### $\text{Feed} = 4$

Post to feed

### $Null = 0$

Post without configuring

### <span id="page-16-0"></span>Story  $= 3$

Post to story

<span id="page-17-0"></span>class instauto.api.structs.State(*app\_startup\_country: Optional[str] = None*, *device\_locale: Optional[str] = None*, *app\_locale: Optional[str] = None*, *bandwidth\_totalbytes\_b: Optional[str] = None*, *bandwidth\_totaltime\_ms: Optional[str] = None*, *connection\_type: Optional[str] = None*, *accept\_language: Optional[str] = None*, *accept\_encoding: Optional[str] = None*, *accept: Optional[str] = None*, *ads\_opt\_out: Optional[bool] = None*, *authorization: Optional[str] = None*, *www\_claim: Optional[str] = None*, *rur: Optional[str] = None*, *bloks\_version\_id: Optional[str] = None*, *bloks\_is\_layout\_rtl: Optional[str] = None*, *battery\_level: Optional[int] = None*, *is\_charging: Optional[int] = None*, *is\_dark\_mode: Optional[bool] = None*, *\*\*kwargs*)

#### Bases: object

Structure that holds a lot of data about the state of a session. It contains mainly header values that need to be send along with requests to the API.

#### www\_claim

Some sort of tracking / identifying header value that is send along with every HTTP request. It is also updated in almost all responses received from Instagram's API.

**Type** str,

authorization

Contains the token used for Bearer authentication.

**Type**

str,

#### mid

Another tracking / identifying header value. Is also sent along with all requests. Is also updated in every response.

**Type**

str,

#### logged\_in\_account\_data

Gets filled as soon as you login. Contains a lot of data about your account.

#### **Type**

*[LoggedInAccountData](#page-15-0)*,

### property android\_id

Creates an Android id from the device id.

#### property bandwidth\_speed\_kbps

Randomizes the bandwidth speed

#### property connection\_speed: str

Randomizes the connection speed.

#### $$

Fills the State with initial values.

#### **Initializes all variables that:**

- 1) do not have a default value to start with;
- 2) need a unique generated key on a per-user basis

```
Parameters
              f (function) – The function that generates the unique keys used throughout.
refresh(f: Callable)
     Refresh the state. Simulates a re-open of the Instagram app.
```
### property startup\_country: str

#### property valid: bool

Sessions older then 90 days will not work anymore.

```
class instauto.api.structs.Surface(value)
```
Bases: Enum

An enumeration.

```
follow_list = 'follow_list_page'
```
follow\_requests = 'follow\_requests'

```
following_list = 'self_unified_follow_lists'
```
profile = 'following\_sheet'

<span id="page-18-0"></span>class instauto.api.structs.Thread(*thread\_id: str*, *thread\_v2\_id: str*, *users: List[dict]*, *left\_users: List[dict]*, *admin\_user\_ids: List[dict]*, *items: List[dict]*, *properties: dict*)

Bases: object

```
admin_user_ids: List[dict]
```
users that are admins in the thread

```
items: List[dict]
```
a list of all messages sent in the thread

```
left_users: List[dict]
```
users that have left the thread

```
properties: dict
```
all other properties

thread\_id: str

thread\_v2\_id: str

```
users: List[dict]
```
class instauto.api.structs.WhichGender(*value*)

Bases: Enum

An enumeration.

 $female = 2$ 

 $male = 1$ 

 $other = 4$ 

prefer\_not\_to\_say = 3

## <span id="page-19-1"></span>**1.2 instauto.helpers package**

## <span id="page-19-0"></span>**1.2.1 instauto.helpers.friendships module**

instauto.helpers.friendships.follow\_user(*client: [ApiClient,](#page-11-1) user id: Optional[int] = None*, *username:*  $Optional[str] = None$   $\rightarrow$  bool

Send a follow request to a user.

Either *user\_id* or *username* need to be provided. If both are provided, the user\_id takes precedence.

#### **Parameters**

- **client** your ApiClient
- user\_id the user\_id of the account to follow
- **username** the username of the account to follow

#### **Returns**

True if success else False

instauto.helpers.friendships.get\_followers(*client:* [ApiClient,](#page-11-1) *limit: int*, *user\_id: Optional[int] = None*, *username: Optional[str]* =  $None$ )  $\rightarrow$  List[User]

Retrieve the first x amount of followers from an account.

Either *user\_id* or *username* need to be provided. If both are provided, the user\_id takes precedence.

#### **Parameters**

- **client** your ApiClient
- user\_id the user id of the account to retrieve followers from
- **limit** the maximum amount of followers to retrieve
- username the username of the account to retrieve followers from

#### **Returns**

A list containing Instagram user objects (examples/objects/user.json).

```
instauto.helpers.friendships.get_following(client: ApiClient, limit: int, user_id: Optional[int] = None,
                                                      username: Optional[str] = None) \rightarrow List[User]
```
Retrieve the first x amount of users that an account is following.

Either *user\_id* or *username* need to be provided. If both are provided, the user\_id takes precedence.

#### **Parameters**

- **client** your ApiClient
- user\_id the user\_id of the account to retrieve following from
- **limit** the maximum amount of users to retrieve
- **username** the username of the account to retrieve following from

#### **Returns**

A list containing Instagram user objects (examples/objects/user.json).

instauto.helpers.friendships.unfollow\_user(*client:* [ApiClient,](#page-11-1) *user\_id: Optional[int] = None*, *username:*  $\textit{Optional}[str] = \textit{None} \rightarrow \textit{bool}$ 

Unfollow a user.

Either *user\_id* or *username* need to be provided. If both are provided, the user\_id takes precedence.

#### <span id="page-20-1"></span>**Parameters**

- client your ApiClient
- user\_id the user\_id of the account to unfollow
- **username** the username of the account to unfollow

#### **Returns**

True if success else False

### <span id="page-20-0"></span>**1.2.2 instauto.helpers.post module**

instauto.helpers.post.comment\_post(*client:* [ApiClient,](#page-11-1) *media\_id: str*, *comment: str*) → bool

Leave a comment on a post.

#### **Parameters**

- client your *ApiClient*
- media\_id the post to comment on
- **comment** the comment to place

### **Returns**

*True* if success else *False*

instauto.helpers.post.get\_commenters\_of\_post(*client:* [ApiClient,](#page-11-1) *media\_id: str*) → List[User] Get users that commented on a post.

#### **Parameters**

- client your *ApiClient*
- media\_id the post to retrieve the commenters from

#### **Returns**

A list of Instagram user objects (objects/post.json).

instauto.helpers.post.get\_likers\_of\_post(*client:* [ApiClient,](#page-11-1) *media\_id: str*) → List[User] Get users that liked a post.

#### **Parameters**

- client your *ApiClient*
- media\_id the post to retrieve the likers from

### **Returns**

A list of Instagram user objects (objects/user.json).

instauto.helpers.post.like\_post(*client:* [ApiClient,](#page-11-1) *media\_id: str*) → bool

Like a post.

#### **Parameters**

- client your *ApiClient*
- $\bullet$  media\_id the post to like

### **Returns**

*True* if success else *False*

<span id="page-21-0"></span>instauto.helpers.post.retrieve\_posts\_from\_tag(*client:* [ApiClient,](#page-11-1) *tag: str*, *limit: int*) → List[Post] Retrieve x amount of posts tagged with a tag.

#### **Parameters**

- client your *ApiClient*
- **limit** maximum amount of posts to retrieve
- $tag the tag to search for$

#### **Returns**

A list of Instagram post objects (objects/post.json).

instauto.helpers.post.retrieve\_posts\_from\_user(*client:* [ApiClient,](#page-11-1) *limit: int*, *username: Optional[str] = None*, *user\_id: Optional[int]* = *None*)  $\rightarrow$  List[Post]

Retrieve x amount of posts from a user.

Either *user\_id* or *username* need to be provided. If both are provided, the user\_id takes precedence.

#### **Parameters**

- client your *ApiClient*
- **limit** maximum amount of posts to retrieve
- username username of the account to retrieve posts from
- user\_id user id of the account to retrieve posts from

#### **Returns**

A list of Instagram post objects (objects/post.json).

instauto.helpers.post.retrieve\_story\_from\_user(*client:* [ApiClient,](#page-11-1) *username: Optional[str] = None*, *user\_id: Optional[int] = None*)  $\rightarrow$  List[Story]

Retrieve x amount of posts from a user.

Either *user\_id* or *username* need to be provided. If both are provided, the user\_id takes precedence.

### **Parameters**

- client your *ApiClient*
- **limit** maximum amount of posts to retrieve
- username username of the account to retrieve posts from
- user\_id user\_id of the account to retrieve posts from

#### **Returns**

A list of Instagram post objects (objects/post.json).

instauto.helpers.post.save\_post(*client:* [ApiClient,](#page-11-1) *media\_id: str*) → bool

Save a post.

#### **Parameters**

- client your *ApiClient*
- **media\_id** the media\_id of a post

#### **Returns**

*True* if success else *False*

<span id="page-22-0"></span>instauto.helpers.post.unlike\_post(*client:* [ApiClient,](#page-11-1) *media id: str*)  $\rightarrow$  bool

Undo the liking of a post.

#### **Parameters**

- client your *ApiClient*
- media\_id the media\_id of a post

### **Returns**

*True* if success else *False*

instauto.helpers.post.update\_caption(*client:* [ApiClient,](#page-11-1) *media\_id: str*, *new\_caption: str*) → bool

#### Update the caption of a post.

#### **Parameters**

- client your *ApiClient*
- media\_id the media\_id of a post
- new\_caption the new caption

#### **Returns**

*True* if success else *False*

instauto.helpers.post.upload\_image\_to\_feed(*client:* [ApiClient,](#page-11-1) *image\_path: str*, *caption: Optional[str] = None*, *location: Optional*[*Location*] = *None*)  $\rightarrow$  **bool** 

Upload an image to your feed. Location and caption are optional.

#### **Parameters**

- client your *ApiClient*
- image\_path path to the image to upload
- caption the caption of the post
- **location** the location tag of the post

#### **Returns**

*True* if success else *False*

instauto.helpers.post.upload\_image\_to\_story(*client:* [ApiClient,](#page-11-1) *image\_path: str*) → bool

Upload an image to your story.

### **Parameters**

- client your *ApiClient*
- **image\_path** path to the image to upload

#### **Returns**

*True* if success else *False*

## <span id="page-23-2"></span><span id="page-23-1"></span>**1.2.3 instauto.helpers.search module**

instauto.helpers.search.get\_user\_by\_username(*client:* [ApiClient,](#page-11-1) *username: str*) → Optional[User]

Retrieve a user by username.

#### **Parameters**

- client your *ApiClient*
- **username** username to search for

#### **Returns**

None if not found, else a user object (objects/user.json) containing the found user

instauto.helpers.search.get\_user\_id\_from\_username(*client:* [ApiClient,](#page-11-1) *username: str*) → Optional[int] Get the user id of a username.

#### **Parameters**

- client your *ApiClient*
- username username to search for

#### **Returns**

None if not found, else a user id of the found user

instauto.helpers.search.search\_tags(*client:* [ApiClient,](#page-11-1) *tag: str*, *limit: int*) → List[dict]

instauto.helpers.search.search\_username(*client:* [ApiClient,](#page-11-1) *username*, *count: int*) → List[User]

Search a username on Instagram.

#### **Parameters**

- client your *ApiClient*
- username username to search
- count amount of results to retrieve

### **Returns**

List of user objects (objects/user.json) that Instagram matched with the provider username

## **1.3 instauto.bot package**

<span id="page-23-0"></span>class instauto.bot.Bot(*username: Optional[str] = None*, *password: Optional[str] = None*, *client: Optional[*[ApiClient](#page-11-1)*] = None*, *delay\_between\_action: float = 2.0*, *delay\_variance: float = 0.0*)

\_\_init\_\_(*username: Optional[str] = None*, *password: Optional[str] = None*, *client: Optional[*[ApiClient](#page-11-1)*] = None*, *delay\_between\_action: float* = 2.0, *delay\_variance: float* =  $0.0$ )  $\rightarrow$  None

Initiate a new *Bot* instance.

**Parameters**

- **username** the username of the account
- **password** the password of the account
- client the *ApiClient* instance the Bot communicates with. If given, it will take precedence over credentials.
- <span id="page-24-1"></span>• delay\_between\_action – the amount of seconds to wait between actions (each like, follow, etc. is an action)
- delay\_variance the amount of variance to add to the delay. Delay will be random number between (delay - variance) - (delay + variance).

**comment**(*chance: int, amount: int, comments: List[str]*)  $\rightarrow$  *[Bot](#page-23-0)* 

Comment on posts of users retrieved with the Input pipeline.

#### **Parameters**

- **chance** integer between 0 and 100, represents a percentage between 0 and 100%. Defines the chance of this action being called for an account. Set to 25 to call on 1/4 of all accounts, 50 for 1/2 of all accounts, etc.
- **amount** The amount of posts to comment on, if this action is being called for an account.
- comments A random selected entry out of this list will be used as text to comment.

#### $\textbf{follow}(chance: int) \rightarrow Bot$  $\textbf{follow}(chance: int) \rightarrow Bot$

Follow users retrieved with the Input pipeline.

#### **Parameters**

**chance** – integer between 0 and 100, represents a percentage between 0 and 100%. Defines the chance of this action being called for an account. Set to 25 to call on 1/4 of all accounts, 50 for 1/2 of all accounts, etc.

classmethod from\_client(*client: [ApiClient,](#page-11-1) delay between action: float = 2.0, delay variance: float =*  $(0.0) \rightarrow$  *[Bot](#page-23-0)* 

#### **like**(*chance: int, amount: int*)  $\rightarrow$  *[Bot](#page-23-0)*

Like posts of users retrieved with the Input pipeline.

#### **Parameters**

- chance integer between 0 and 100, represents a percentage between 0 and 100%. Defines the chance of this action being called for an account. Set to 25 to call on 1/4 of all accounts, 50 for 1/2 of all accounts, etc.
- amount The amount of posts to like, if this action is being called for an account.

#### start()

Start the bot.

Once the bot is started, it will run until it went through all retrieved accounts, or if the *stop* attribute is set to *True*.

<span id="page-24-0"></span>class instauto.bot.Input(*client:* [ApiClient](#page-11-1))

#### $from\_commenters_of(account_name: str, limit: int) \rightarrow Input$  $from\_commenters_of(account_name: str, limit: int) \rightarrow Input$

Retrieves accounts that have commented on recent posts of *account\_name*.

#### **Parameters**

- account\_name the account to retrieve from
- **limit** the amount of accounts to retrieve

 $from\_followers\_of(account\_name: str, limit: int) \rightarrow Input$  $from\_followers\_of(account\_name: str, limit: int) \rightarrow Input$ 

Retrieves accounts that follow *account\_name*.

#### **Parameters**

• account\_name – the account to retrieve from

• **limit** – the amount of accounts to retrieve

<span id="page-25-0"></span>from\_following\_of(*account\_name: str*, *limit: int*) → *[Input](#page-24-0)*

Retrieves accounts that *account\_name* follows.

#### **Parameters**

- account\_name the account to retrieve from
- limit the amount of accounts to retrieve

from\_likers\_of(*account\_name: str*, *limit: int*) → *[Input](#page-24-0)*

Retrieves accounts that have liked recent posts of *account\_name*.

#### **Parameters**

- account\_name the account to retrieve from
- **limit** the amount of accounts to retrieve

from\_user\_list(*accounts: List[User]*) → *[Input](#page-24-0)*

Add supplied accounts to input

#### **Parameters**

accounts – List of account objects (objects/user.json)

get\_posts(*account\_name: str*, *force: bool = False*) → List[Post]

## **PYTHON MODULE INDEX**

<span id="page-26-0"></span>i

instauto.api.actions.authentication, [3](#page-6-2) instauto.api.actions.challenge, [4](#page-7-2) instauto.api.actions.direct, [4](#page-7-3) instauto.api.actions.friendships, [5](#page-8-2) instauto.api.actions.helpers, [5](#page-8-3) instauto.api.actions.post, [6](#page-9-1) instauto.api.actions.profile, [7](#page-10-3) instauto.api.actions.request, [7](#page-10-4) instauto.api.actions.search, [7](#page-10-5) instauto.api.actions.stub, [8](#page-11-2) instauto.api.client, [8](#page-11-3) instauto.api.constants, [8](#page-11-4) instauto.api.exceptions, [9](#page-12-1) instauto.api.structs, [9](#page-12-2) instauto.helpers.friendships, [16](#page-19-0) instauto.helpers.post, [17](#page-20-0) instauto.helpers.search, [20](#page-23-1)

## **INDEX**

## <span id="page-28-0"></span>Symbols

\_\_init\_\_() (*instauto.bot.Bot method*), [20](#page-23-2)

## A

admin\_user\_ids (*instauto.api.structs.Thread attribute*), [15](#page-18-1) android\_id (*instauto.api.structs.State property*), [14](#page-17-0) android\_release (*instauto.api.structs.DeviceProfile attribute*), [10](#page-13-1) android\_sdk\_version (*instauto.api.structs.DeviceProfile attribute*), [10](#page-13-1) ApiClient (*class in instauto.api.client*), [8](#page-11-5) AuthenticationMixin (*class in instauto.api.actions.authentication*), [3](#page-6-3) authorization (*instauto.api.structs.State attribute*), [14](#page-17-0) AuthorizationError, [9](#page-12-3)

## B

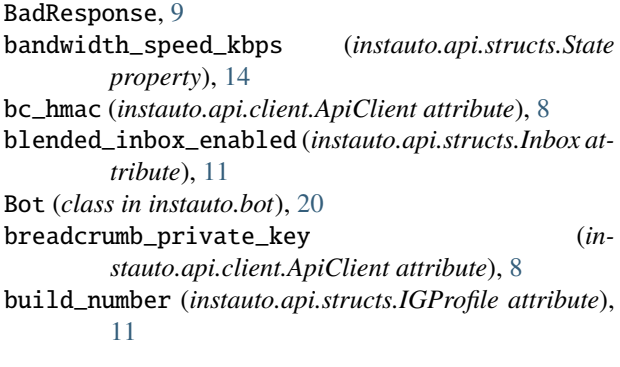

## C

capabilities (*instauto.api.structs.IGProfile attribute*), [11](#page-14-0) ChallengeChoice (*class in instauto.api.structs*), [9](#page-12-3) ChallengeMixin (*class in instauto.api.actions.challenge*), [4](#page-7-4) change\_password() (*instauto.api.actions.authentication.AuthenticationMixin method*), [3](#page-6-3) chipset (*instauto.api.structs.DeviceProfile attribute*), [10](#page-13-1) comment() (*instauto.bot.Bot method*), [21](#page-24-1) [4](#page-7-4) *method*), [4](#page-7-4) [4](#page-7-4) DirectMixin (*class in instauto.api.actions.direct*), [4](#page-7-4) dpi (*instauto.api.structs.DeviceProfile attribute*), [10](#page-13-1)

comment\_post() (*in module instauto.helpers.post*), [17](#page-20-1) connection\_speed (*instauto.api.structs.State property*), [14](#page-17-0) CorruptedSaveData, [9](#page-12-3)

## D

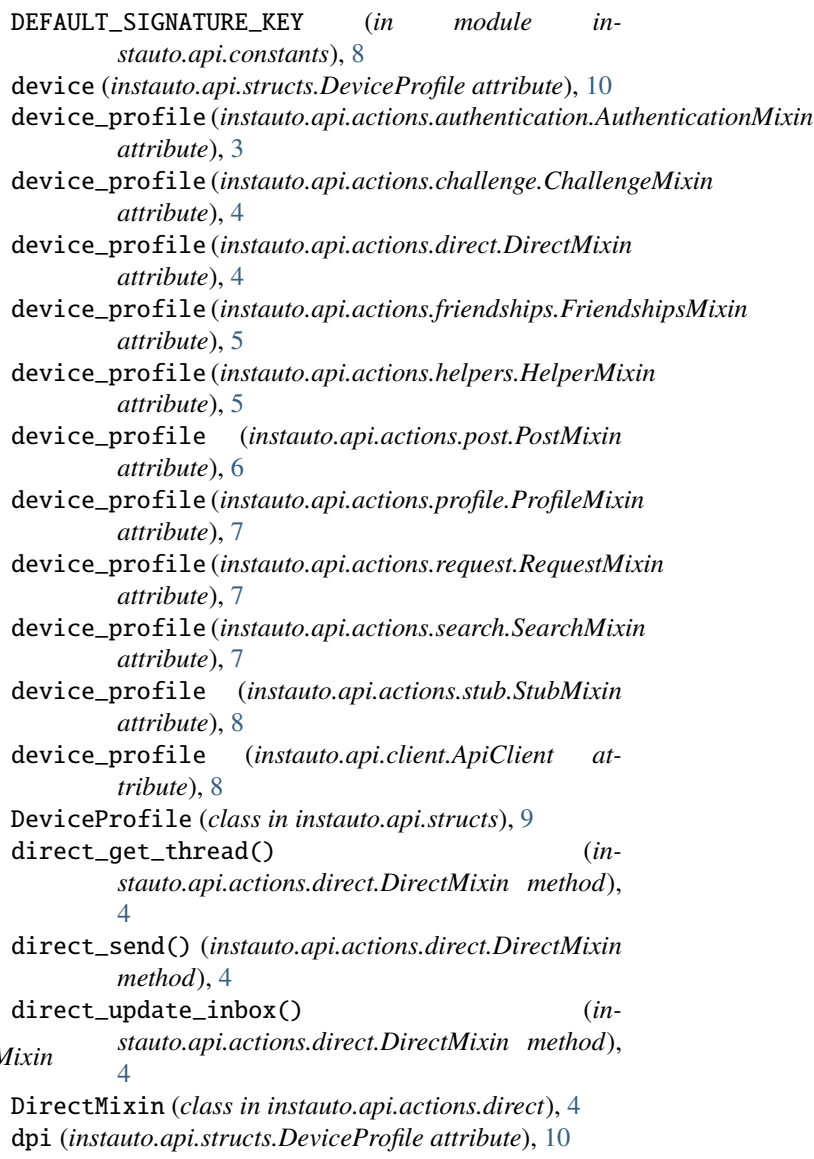

## E

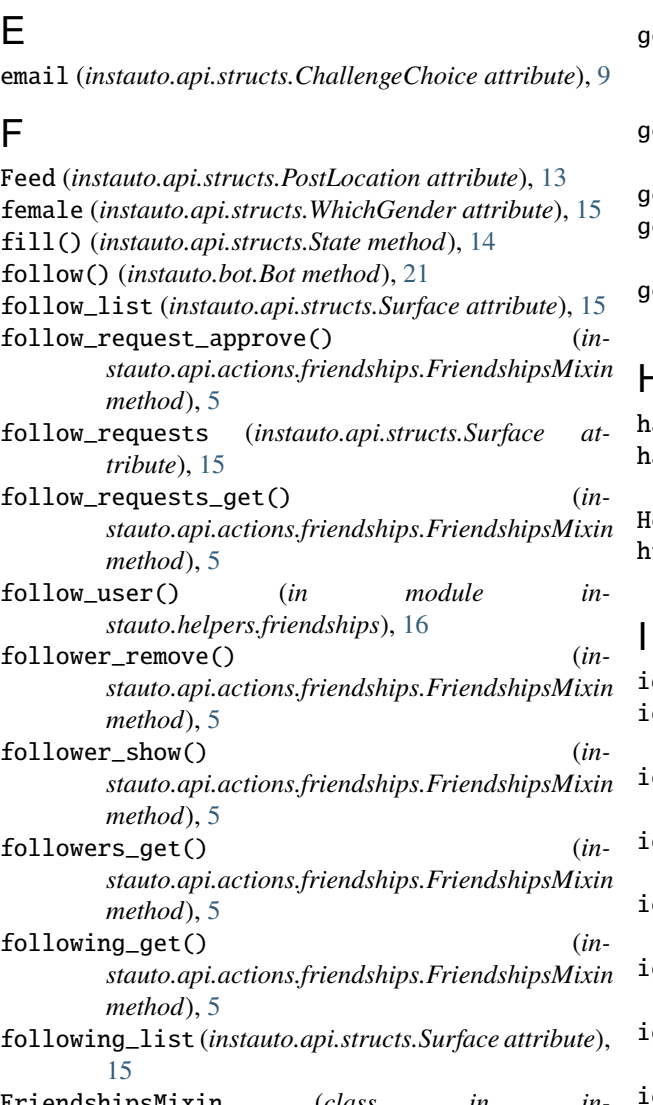

FriendshipsMixin (*class*) *stauto.api.actions.friendships*), [5](#page-8-4)

- from\_client() (*instauto.bot.Bot class method*), [21](#page-24-1) from\_commenters\_of() (*instauto.bot.Input method*), [21](#page-24-1)
- from\_followers\_of() (*instauto.bot.Input method*), [21](#page-24-1)
- from\_following\_of() (*instauto.bot.Input method*), [22](#page-25-0)
- from\_json() (*instauto.api.client.ApiClient class method*), [8](#page-11-5)
- from\_likers\_of() (*instauto.bot.Input method*), [22](#page-25-0)
- from\_user\_list() (*instauto.bot.Input method*), [22](#page-25-0)

## G

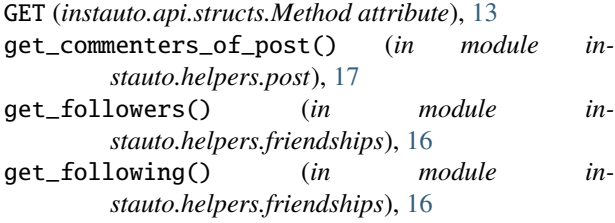

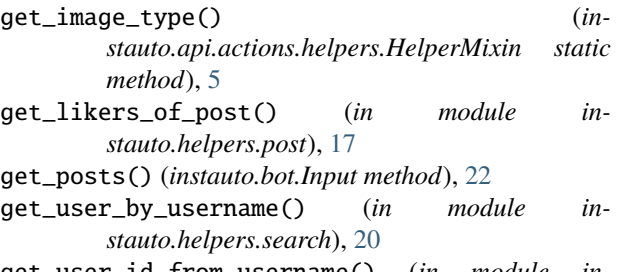

get\_user\_id\_from\_username() (*in module instauto.helpers.search*), [20](#page-23-2)

## $\mathsf{+}$

- has\_older (*instauto.api.structs.Inbox attribute*), [12](#page-15-1) has\_pending\_top\_requests (*instauto.api.structs.Inbox attribute*), [12](#page-15-1) HelperMixin (*class in instauto.api.actions.helpers*), [5](#page-8-4) http\_engine (*instauto.api.structs.IGProfile attribute*), [11](#page-14-0) id (*instauto.api.structs.IGProfile attribute*), [11](#page-14-0)
- ig\_profile (*instauto.api.actions.authentication.AuthenticationMixin attribute*), [3](#page-6-3)
- ig\_profile (*instauto.api.actions.challenge.ChallengeMixin attribute*), [4](#page-7-4)
- ig\_profile (*instauto.api.actions.direct.DirectMixin attribute*), [4](#page-7-4)
- ig\_profile (*instauto.api.actions.friendships.FriendshipsMixin attribute*), [5](#page-8-4)
- ig\_profile (*instauto.api.actions.helpers.HelperMixin attribute*), [5](#page-8-4)
- ig\_profile (*instauto.api.actions.post.PostMixin attribute*), [6](#page-9-2)
- ig\_profile (*instauto.api.actions.profile.ProfileMixin attribute*), [7](#page-10-6)
- ig\_profile (*instauto.api.actions.request.RequestMixin attribute*), [7](#page-10-6)
- ig\_profile (*instauto.api.actions.search.SearchMixin attribute*), [7](#page-10-6)
- ig\_profile (*instauto.api.actions.stub.StubMixin attribute*), [8](#page-11-5)
- ig\_profile (*instauto.api.client.ApiClient attribute*), [8](#page-11-5)
- IGProfile (*class in instauto.api.structs*), [10](#page-13-1)
- Inbox (*class in instauto.api.structs*), [11](#page-14-0)
- inbox (*instauto.api.actions.direct.DirectMixin property*), [4](#page-7-4)
- IncorrectLoginDetails, [9](#page-12-3)
- initiate\_from\_file() (*instauto.api.client.ApiClient class method*), [8](#page-11-5)
- Input (*class in instauto.bot*), [21](#page-24-1)
- instauto.api.actions.authentication module, [3](#page-6-3)
- instauto.api.actions.challenge module, [4](#page-7-4)

instauto.api.actions.direct module, [4](#page-7-4) instauto.api.actions.friendships module, [5](#page-8-4) instauto.api.actions.helpers module, [5](#page-8-4) instauto.api.actions.post module, [6](#page-9-2) instauto.api.actions.profile module, [7](#page-10-6) instauto.api.actions.request module, [7](#page-10-6) instauto.api.actions.search module, [7](#page-10-6) instauto.api.actions.stub module, [8](#page-11-5) instauto.api.client module, [8](#page-11-5) instauto.api.constants module, [8](#page-11-5) instauto.api.exceptions module, [9](#page-12-3) instauto.api.structs module, [9](#page-12-3) instauto.helpers.friendships module, [16](#page-19-1) instauto.helpers.post module, [17](#page-20-1) instauto.helpers.search module, [20](#page-23-2) InvalidUserId, [9](#page-12-3) items (*instauto.api.structs.Thread attribute*), [15](#page-18-1)

## L

left\_users (*instauto.api.structs.Thread attribute*), [15](#page-18-1) like() (*instauto.bot.Bot method*), [21](#page-24-1) like\_post() (*in module instauto.helpers.post*), [17](#page-20-1) log\_in() (*instauto.api.actions.authentication.AuthenticationMixin method*), [6](#page-9-2) *method*), [3](#page-6-3) logged\_in\_account\_data (*instauto.api.structs.State attribute*), [14](#page-17-0) LoggedInAccountData (*class in instauto.api.structs*), [12](#page-15-1) M

### male (*instauto.api.structs.WhichGender attribute*), [15](#page-18-1) manufacturer (*instauto.api.structs.DeviceProfile attribute*), [10](#page-13-1) Method (*class in instauto.api.structs*), [13](#page-16-1) mid (*instauto.api.structs.State attribute*), [14](#page-17-0) MissingValue, [9](#page-12-3) model (*instauto.api.structs.DeviceProfile attribute*), [10](#page-13-1) module instauto.api.actions.authentication, [3](#page-6-3)

instauto.api.actions.challenge, [4](#page-7-4) instauto.api.actions.direct, [4](#page-7-4) instauto.api.actions.friendships, [5](#page-8-4) instauto.api.actions.helpers, [5](#page-8-4) instauto.api.actions.post, [6](#page-9-2) instauto.api.actions.profile, [7](#page-10-6) instauto.api.actions.request, [7](#page-10-6) instauto.api.actions.search, [7](#page-10-6) instauto.api.actions.stub, [8](#page-11-5) instauto.api.client, [8](#page-11-5) instauto.api.constants, [8](#page-11-5) instauto.api.exceptions, [9](#page-12-3) instauto.api.structs, [9](#page-12-3) instauto.helpers.friendships, [16](#page-19-1) instauto.helpers.post, [17](#page-20-1) instauto.helpers.search, [20](#page-23-2)

## N

next\_cursor (*instauto.api.structs.Inbox attribute*), [12](#page-15-1) NoAuthDetailsProvided, [9](#page-12-3) NotFoundError, [9](#page-12-3) Null (*instauto.api.structs.PostLocation attribute*), [13](#page-16-1)

## O

oldest\_cursor (*instauto.api.structs.Inbox attribute*), [12](#page-15-1) other (*instauto.api.structs.WhichGender attribute*), [15](#page-18-1)

## P

pending\_requests\_total (*instauto.api.structs.Inbox attribute*), [12](#page-15-1) phone (*instauto.api.structs.ChallengeChoice attribute*), [9](#page-12-3) POST (*instauto.api.structs.Method attribute*), [13](#page-16-1) post\_archive() (*instauto.api.actions.post.PostMixin method*), [6](#page-9-2) post\_carousel() (*instauto.api.actions.post.PostMixin method*), [6](#page-9-2) post\_comment() (*instauto.api.actions.post.PostMixin* post\_get\_commenters() (*instauto.api.actions.post.PostMixin method*), [6](#page-9-2) post\_get\_comments() (*instauto.api.actions.post.PostMixin method*), [6](#page-9-2) post\_get\_likers() (*instauto.api.actions.post.PostMixin method*), [6](#page-9-2) post\_like() (*instauto.api.actions.post.PostMixin method*), [6](#page-9-2) post\_post() (*instauto.api.actions.post.PostMixin method*), [6](#page-9-2) post\_retrieve\_by\_id() (*instauto.api.actions.post.PostMixin method*), [6](#page-9-2)

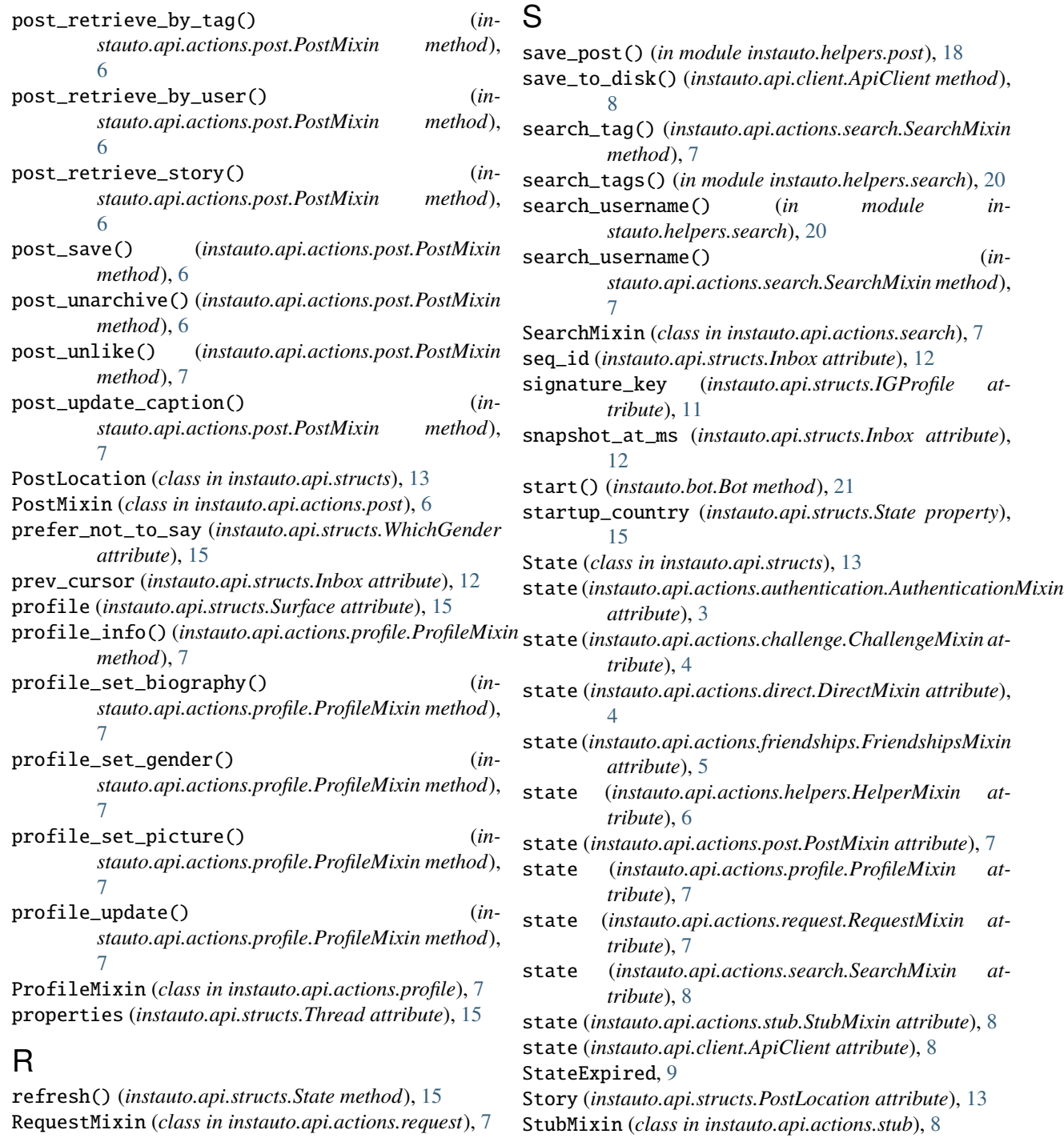

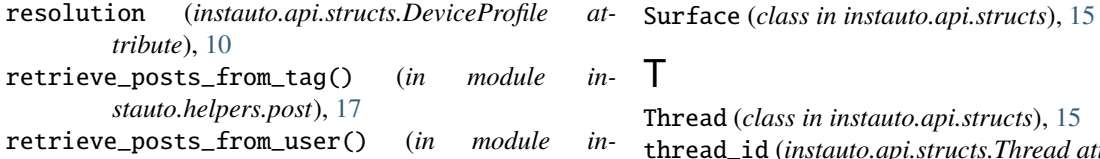

- *stauto.helpers.post*), [18](#page-21-0) retrieve\_story\_from\_user() (*in module instauto.helpers.post*), [18](#page-21-0)
- ad (*class in instauto.api.structs*), [15](#page-18-1) thread\_id (*instauto.api.structs.Thread attribute*), [15](#page-18-1) thread\_v2\_id (*instauto.api.structs.Thread attribute*), [15](#page-18-1) threads (*instauto.api.structs.Inbox attribute*), [12](#page-15-1) to\_json() (*instauto.api.client.ApiClient method*), [8](#page-11-5)

## $\cup$

unfollow\_user() (*in module instauto.helpers.friendships*), [16](#page-19-1) unlike\_post() (*in module instauto.helpers.post*), [18](#page-21-0) unseen\_count (*instauto.api.structs.Inbox attribute*), [12](#page-15-1) unseen\_count\_ts (*instauto.api.structs.Inbox attribute*), [12](#page-15-1) update\_caption() (*in module instauto.helpers.post*), [19](#page-22-0) upload\_image\_to\_feed() (*in module instauto.helpers.post*), [19](#page-22-0) upload\_image\_to\_story() (*in module instauto.helpers.post*), [19](#page-22-0) user\_follow() (*instauto.api.actions.friendships.FriendshipsMixin method*), [5](#page-8-4) user\_unfollow() (*instauto.api.actions.friendships.FriendshipsMixin method*), [5](#page-8-4) users (*instauto.api.structs.Thread attribute*), [15](#page-18-1)

## V

valid (*instauto.api.structs.State property*), [15](#page-18-1) version (*instauto.api.structs.IGProfile attribute*), [11](#page-14-0)

## W

WhichGender (*class in instauto.api.structs*), [15](#page-18-1) www\_claim (*instauto.api.structs.State attribute*), [14](#page-17-0)